### **Feature Scope Description PUBLIC PUBLIC**

SAP Portfolio and Project Management 1.0 for SAP S/4HANA Document Version: 1.0 – 2016-10-31

## **Feature Scope Description: SAP Portfolio and Project Management 1.0 for SAP S/4HANA**

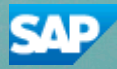

# **Content**

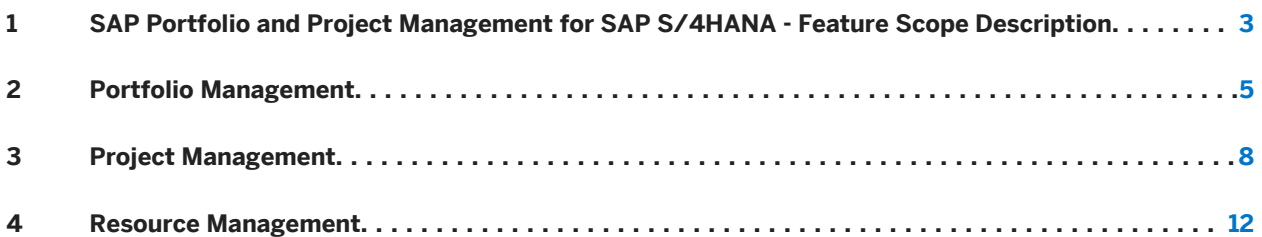

### <span id="page-2-0"></span>**1 SAP Portfolio and Project Management for SAP S/4HANA - Feature Scope Description**

With the SAP Portfolio and Project Management for SAP S/4HANA, you can efficiently synchronize your strategic and operational portfolio and project management goals. You gain a highly integrated solution combining portfolio management, project management, and resource management, along with reliable performance monitoring and flexible analytics.

SAP Portfolio and Project Management for SAP S/4HANA provides features for the following solution capabilities:

#### ● Portfolio Management

Addresses your organization's need for strategic and operational portfolio management. The application enables you to better control and innovate projects, processes, products, and services across their life cycles. It integrates information from existing project management, human resources, and financial systems to provide an overview of the project portfolio and resource availability.

#### ● Project Management

Helps you manage project operations throughout the entire company enabling strong project management functionality including project planning and execution as well as project accounting. It supports structuring, scheduling, and visualization, and operative planning and execution.

#### ● Resource Management

Cross project resource planning helps you plan and optimize your human resource deployment across different projects. It focuses on using your employees efficiently and assigning them to projects based on demand, qualifications, and availability. The resource or candidate manager uses this process to assign resources to roles.

Project resource planning provides a planning tool for you to optimize your human resource deployment in a project. It focuses on using your employees efficiently and assigning them to projects based on demand, qualifications, and availability.

SAP Portfolio and Project Management for SAP S/4HANA is fully built on the in-memory platform SAP HANA. Using the advanced potential of SAP HANA, SAP Portfolio and Project Management for SAP S/4HANA is designed for your digital business and provides an instant insight by using a single source of truth, real-time processes, dynamic planning and analysis. With SAP Fiori user experience and less complex data model it is designed to run simple, and in parallel reduces the data footprint of your company.

#### **About this document**

This feature scope description shows you which features are provided with SAP Portfolio and Project Management for SAP S/4HANA. In addition, this feature scope description also defines the product documentation for SAP Portfolio and Project Management for SAP S/4HANA.

### **Product documentation**

The following product documentation is available for SAP Portfolio and Project Management for SAP S/4HANA:

- This feature scope description
- Information on installation You can find the relevant information on how to install SAP Portfolio and Project Management for SAP S/ 4HANA at <http://help.sap.com/ppms4>.
- Information on conversion or migration You can find the relevant information on how to convert or migrate from an existing installation to SAP Portfolio and Project Management for SAP S/4HANA in SAP Note [2361657](http://help.sap.com/disclaimer?site=https://launchpad.support.sap.com/#/notes/2361657) and at [http://help.sap.com/](http://help.sap.com/ppms4) [ppms4](http://help.sap.com/ppms4).
- Information on security You can find the relevant security information for SAP Portfolio and Project Management for SAP S/4HANA at [http://help.sap.com/ppms4.](http://help.sap.com/ppms4)
- Information on operation You can find the relevant information on how to operate SAP Portfolio and Project Management for SAP S/ 4HANA at <http://help.sap.com/ppms4>.

## <span id="page-4-0"></span>**2 Portfolio Management**

#### **Business Background**

Portfolio Management capabilities give high-level visibility over the entire project portfolio, portfolio analytics and resources.

Portfolio Management provides a comprehensive and up-to-date view of the entire portfolio of company projects to present the full extent of project risks and opportunities. It allows you to overcome delays that can occur as information is collected from disparate sources. Portfolio Management gathers diverse data into dashboards which act as a starting point for portfolio analysis.

Portfolio Management integrates information from existing project management, human resources, and financial systems to provide an overview of the project portfolio and resource availability, and it provides easy drilldown to details.

#### **Key Features**

The following features are available:

Table 1:

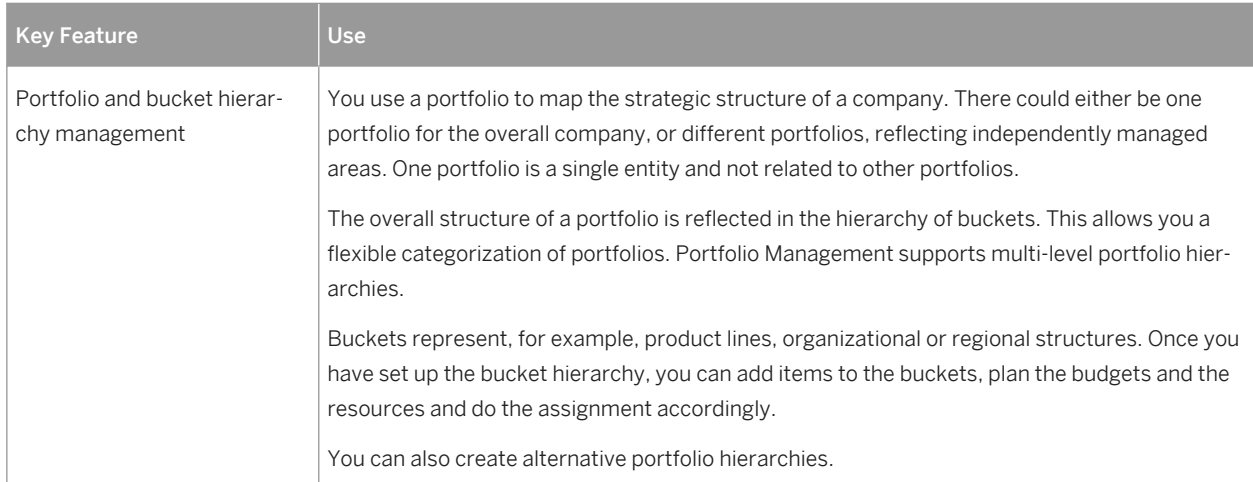

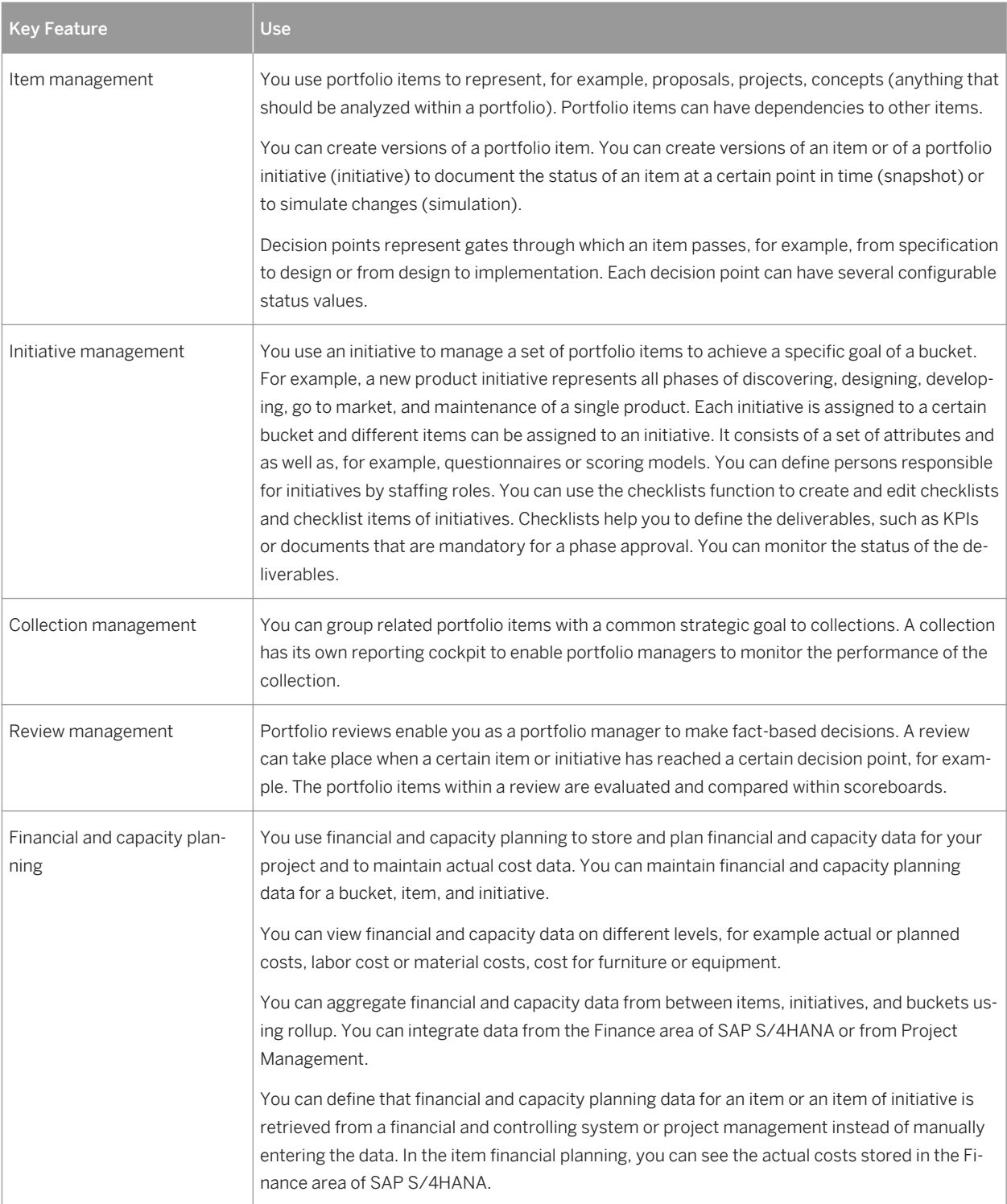

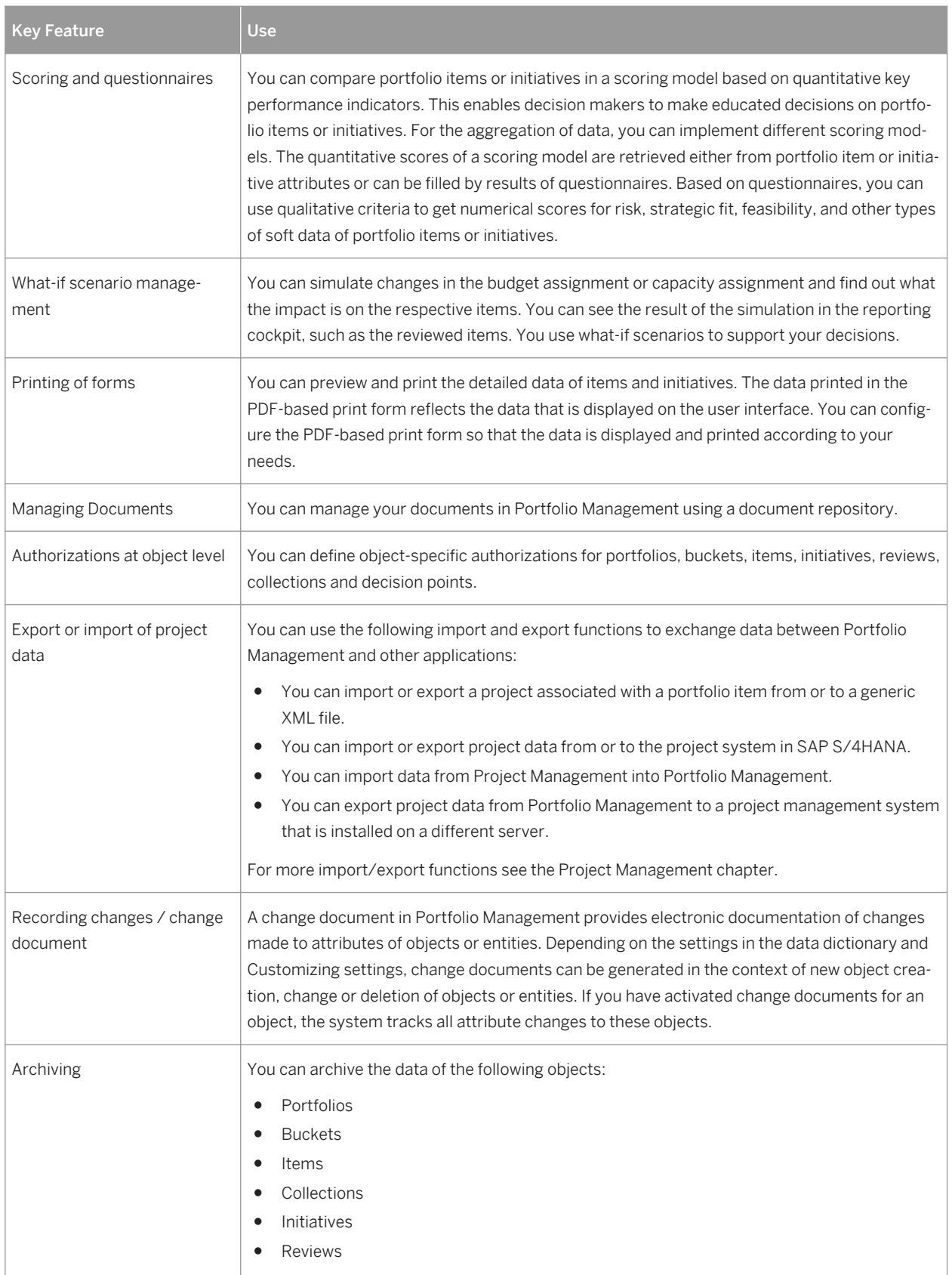

## <span id="page-7-0"></span>**3 Project Management**

#### **Business Background**

Project Management helps you standardize and improve project management execution and reduce associated administrative and system costs, by providing reliable project management functions that can be deployed independently or integrated into your, for example, Human Resources or Financials back-end system. Project Management is ideal for managing phase-based projects. It delivers highly specialized support for product development, IT, or other types of projects. It supports structuring, scheduling, visualization, operative planning, and execution.

#### **Key Features**

The following features are available:

#### Table 2:

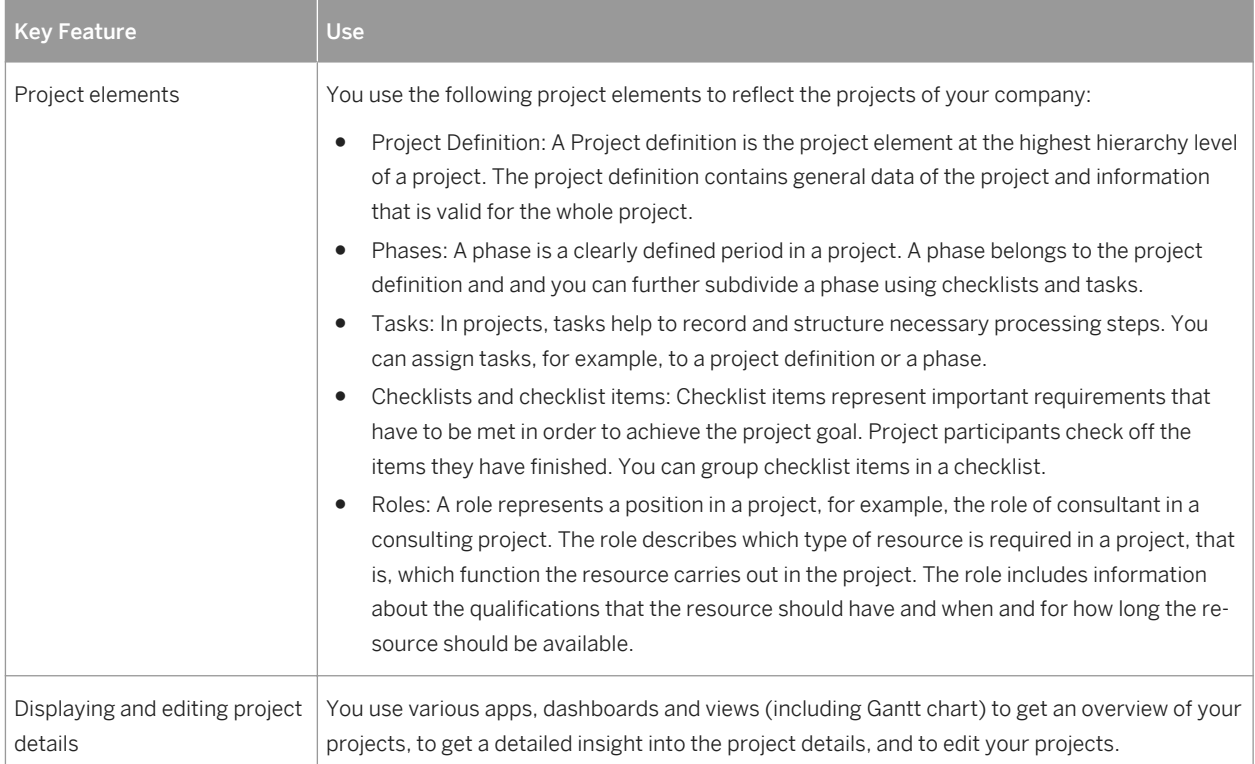

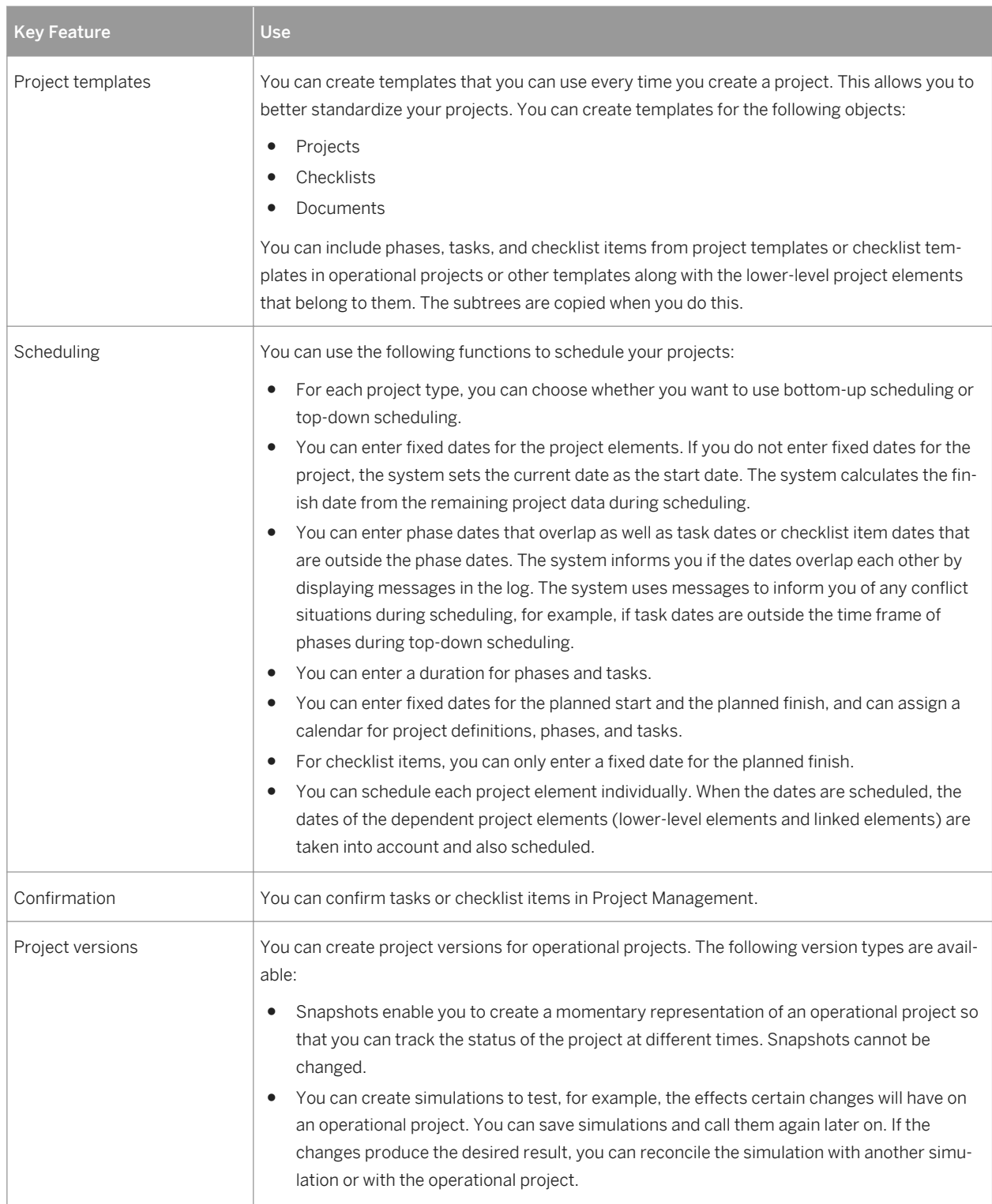

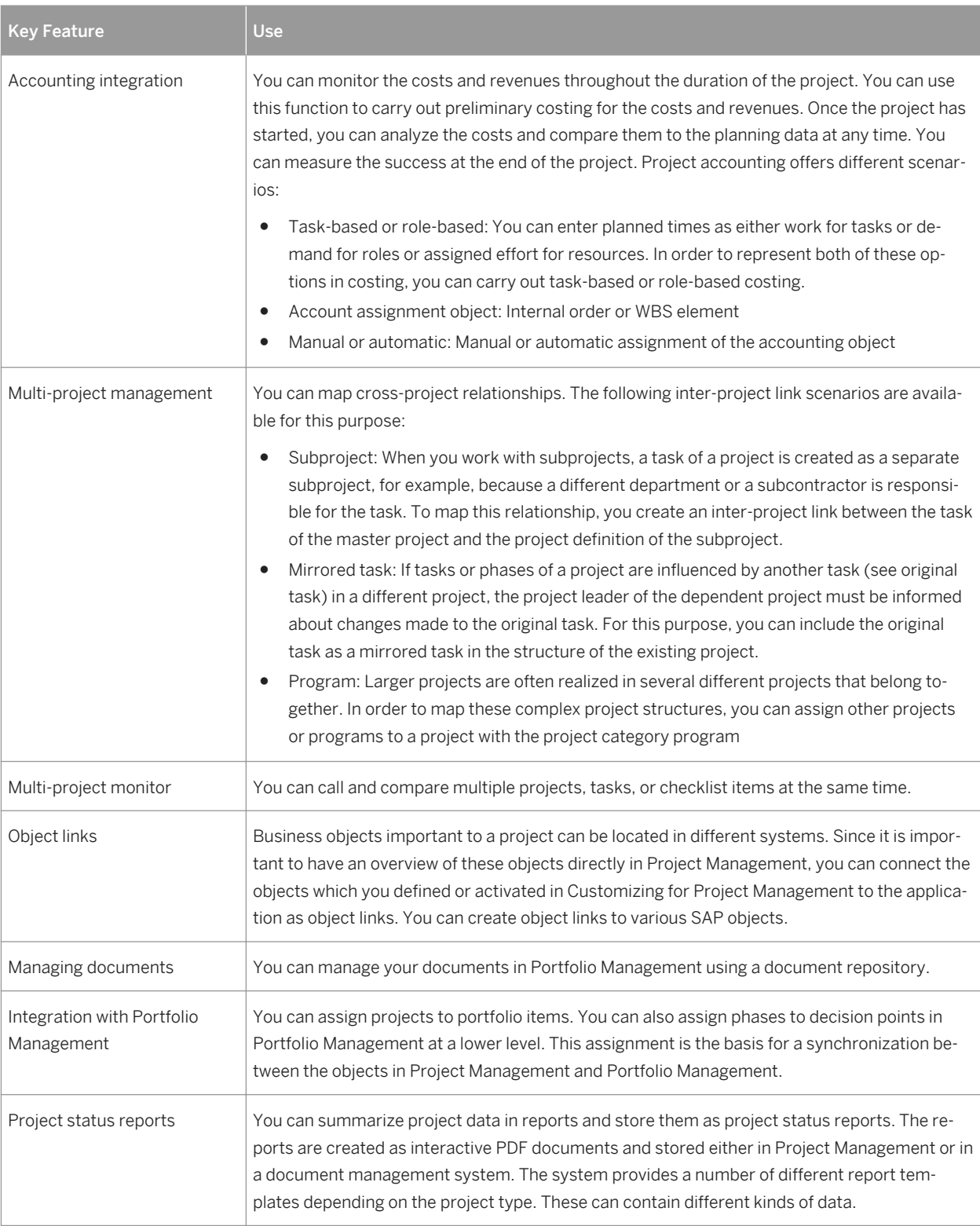

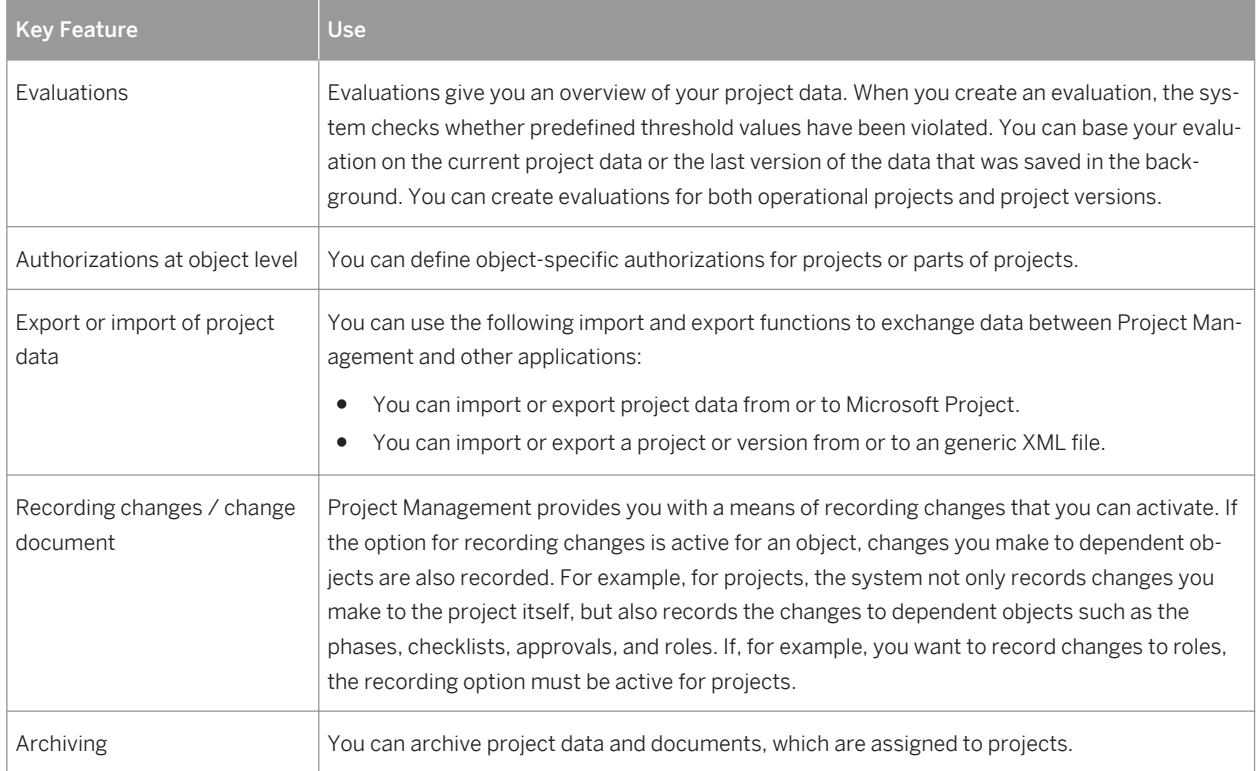

## <span id="page-11-0"></span>**4 Resource Management**

#### **Business Background**

Resource Management provides planning tools to support you in planning and optimizing your human resource deployment within a project as well as across different projects.

#### **Key Features**

The following features are available:

Table 3:

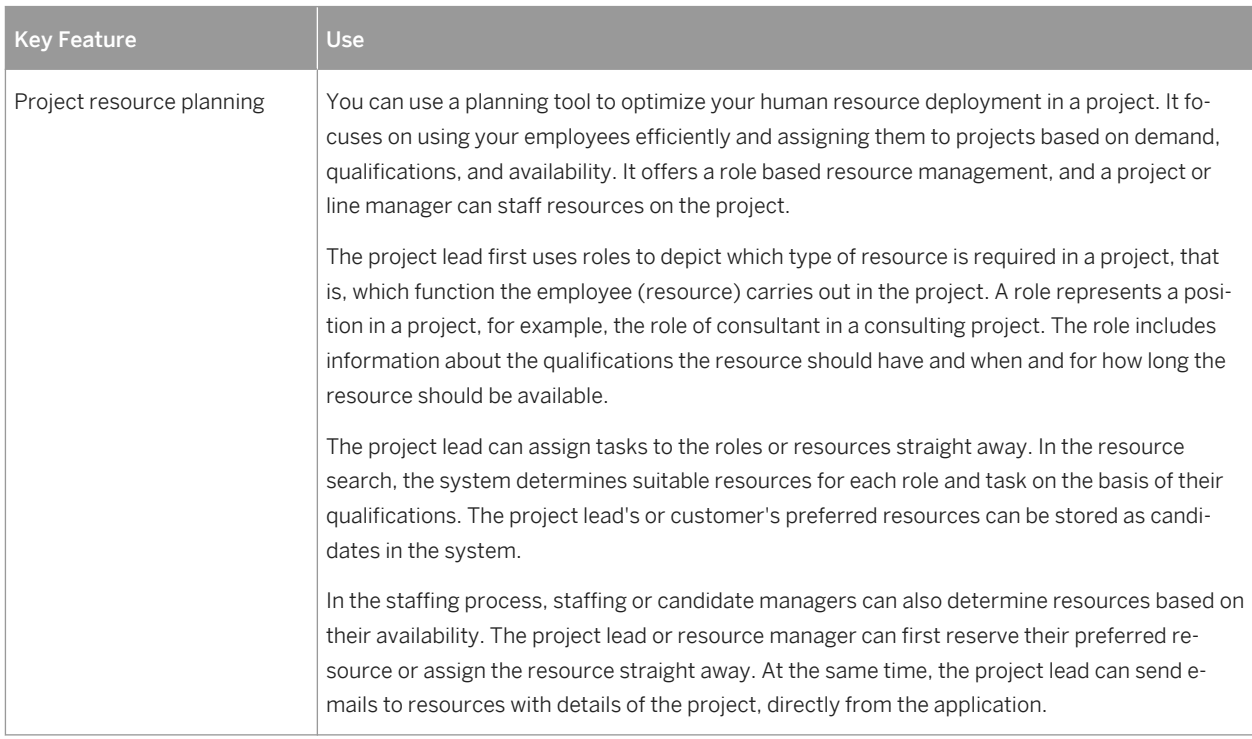

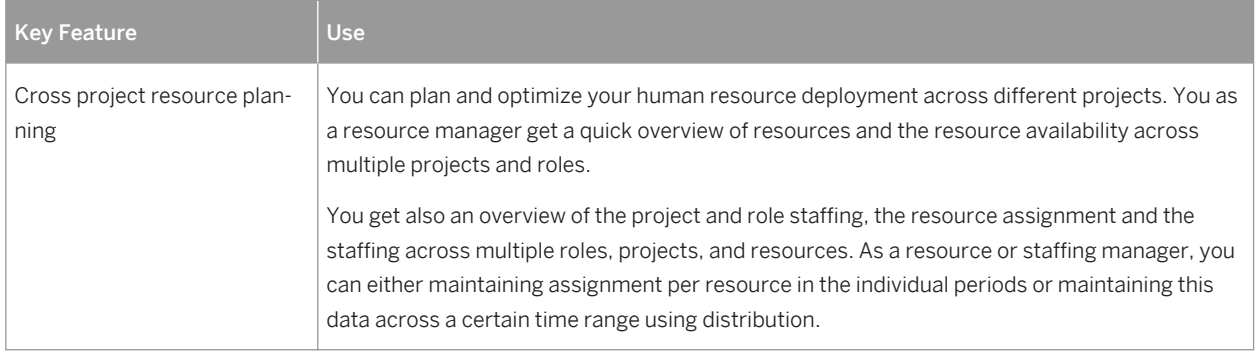

## **Important Disclaimers and Legal Information**

#### **Coding Samples**

Any software coding and/or code lines / strings ("Code") included in this documentation are only examples and are not intended to be used in a productive system environment. The Code is only intended to better explain and visualize the syntax and phrasing rules of certain coding. SAP does not warrant the correctness and completeness of the Code given herein, and SAP shall not be liable for errors or damages caused by the usage of the Code, unless damages were caused by SAP intentionally or by SAP's gross negligence.

### **Accessibility**

The information contained in the SAP documentation represents SAP's current view of accessibility criteria as of the date of publication; it is in no way intended to be a binding guideline on how to ensure accessibility of software products. SAP in particular disclaims any liability in relation to this document. This disclaimer, however, does not apply in cases of wilful misconduct or gross negligence of SAP. Furthermore, this document does not result in any direct or indirect contractual obligations of SAP.

### **Gender-Neutral Language**

As far as possible, SAP documentation is gender neutral. Depending on the context, the reader is addressed directly with "you", or a gender-neutral noun (such as "sales person" or "working days") is used. If when referring to members of both sexes, however, the third-person singular cannot be avoided or a gender-neutral noun does not exist, SAP reserves the right to use the masculine form of the noun and pronoun. This is to ensure that the documentation remains comprehensible.

#### **Internet Hyperlinks**

The SAP documentation may contain hyperlinks to the Internet. These hyperlinks are intended to serve as a hint about where to find related information. SAP does not warrant the availability and correctness of this related information or the ability of this information to serve a particular purpose. SAP shall not be liable for any damages caused by the use of related information unless damages have been caused by SAP's gross negligence or willful misconduct. All links are categorized for transparency (see: [http://help.sap.com/disclaimer\)](http://help.sap.com/disclaimer/).

Feature Scope Description: SAP Portfolio and Project Management 1.0 for SAP S/4HANA **Important Disclaimers and Legal Information Proportant Disclaimers and Legal Information** 

**[go.sap.com/registration/](https://go.sap.com/registration/contact.html) [contact.html](https://go.sap.com/registration/contact.html)**

© 2016 SAP SE or an SAP affiliate company. All rights reserved. No part of this publication may be reproduced or transmitted in any form or for any purpose without the express permission of SAP SE or an SAP affiliate company. The information contained herein may be changed without prior notice.

Some software products marketed by SAP SE and its distributors contain proprietary software components of other software vendors. National product specifications may vary.

These materials are provided by SAP SE or an SAP affiliate company for informational purposes only, without representation or warranty of any kind, and SAP or its affiliated companies shall not be liable for errors or omissions with respect to the materials. The only warranties for SAP or SAP affiliate company products and services are those that are set forth in the express warranty statements accompanying such products and services, if any. Nothing herein should be construed as constituting an additional warranty. SAP and other SAP products and services mentioned herein as well as their respective logos are trademarks or registered trademarks of SAP SE (or an SAP affiliate company) in Germany and other countries. All other product and service names mentioned are the trademarks of their respective companies.

Please see [http://www.sap.com/corporate-en/legal/copyright/](http://www.sap.com/corporate-en/legal/copyright/index.epx) [index.epx](http://www.sap.com/corporate-en/legal/copyright/index.epx) for additional trademark information and notices.

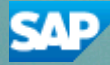